# **PROGRAMMER DES COMPOSANTS WEB** LIGHTNING (DEX602)

## **A P E R ÇU**

Découvrez comment développer des applications personnalisées qui fonctionnent dans Lightning Experience et l'application mobile Salesforce, et comment assurer la prise en charge de plusieurs appareils et tailles d'écran avec une unique base de code. Dans ce cours de 5 jours animé par un formateur, nos experts de la plate-forme vous expliqueront comment programmer les composants Web Lightning avec le balisage, JavaScript, CSS, Apex et Salesforce Lightning Design System (SLDS), et comment les déployer pour les utilisateurs finaux de Salesforce.

# A QUI S'ADRESSE CE COURS ?

Ce cours est conçu pour les éditeurs de logiciels indépendants (ISV) et les développeurs d'applications Web qui souhaitent créer des applications et des composants Web Lightning personnalisés qui s'exécutent dans de nombreuses expériences Salesforce. Il s'agit également d'un excellent cours pour tous ceux qui souhaitent obtenir leur superbadge Lightning Web Components Specialist.

## **OBJECTIFS DE LA FORMATION**

Une fois cette formation terminée, vous saurez :

- Développer des composants Web Lightning à utiliser dans de nombreuses expériences Salesforce
- Travailler dans un environnement de développement Salesforce moderne à l'aide de Code Builder, de Git et de la CLI Salesforce, en association avec un hub de développement et des organisations test
- Communiquer entre les composants Web Lightning à l'aide d'événements personnalisés, de méthodes publiques et de publication/abonnement
- Lire et écrire des données Salesforce en utilisant le wire service et Apex impératif
- Modeler des composants Web Lightning avec CSS et SLDS
- Construire des composants avancés à l'aide de composants de service, de localisation, de JavaScript tiers et d'API externes
- Créer des formulaires à l'aide de composants standard et de contrôles personnalisés
- Développer dans une organisation avec suivi de source et déployer dans des organisations sans suivi de source

## **CONDITIONS REQUISES ET PRÉPARATION À LA FORMATION**

Il est fortement recommandé d'avoir une expérience en programmation et être familier avec les processus et les programmes de développement d'applications Web.

Complétez le trailmix suivant avant de venir en cours [: Trailmix, Trailhead Academy](https://trailhead.salesforce.com/fr/content/learn/trails/build-lightning-web-components)

Vous devez avoir un niveau de compréhension de l'écrit avancé en anglais.

IMPORTANT – CONFIGURATION LOGICIELLE : Avant de venir en cours, les participants doivent suivre les étapes détaillées dans ce [guide de](https://trailhead.salesforce.com/en/help?article=Computer-Setup-Guides-for-Trailhead-Academy-Classes&search=computer%20setup)  [configuration technique](https://trailhead.salesforce.com/en/help?article=Computer-Setup-Guides-for-Trailhead-Academy-Classes&search=computer%20setup) pour ce cours lorsqu'ils assistent à un cours virtuel ou à un cours en personne s'ils utilisent leur ordinateur personnel.

## **M O Y E N S P É D A G O G I Q U E S , T E C H N I Q U E S E T D ' E N C A D R E M E N T**

Lors de la demande d'inscription, une analyse du besoin nous permet de nous assurer des pré-requis et du niveau de connaissance du stagiaire, de vérifier si les objectifs de la formation répondent au besoin exprimé.

La formation inclut la définition des concepts théoriques, des démonstrations, des exercices pratiques, une attention personnalisée de la part d'un formateur certifié et autorisé par Salesforce et un échange avec vos pairs. Le niveau du stagiaire est évalué tout au long de la formation, afin de s'assurer que les notions sont bien acquises.

## Des manuels électroniques (cours et exercices corrigés) sont remis aux stagiaires. Un environnement de formation disponible 30 jours est fourni pour chaque stagiaire.

La formation en classe inclut la mise à disposition d'un ordinateur par stagiaire et tout le nécessaire à la prise de notes. Un paperboard et un vidéoprojecteur sont mis à disposition dans la salle de formation.

La classe virtuelle, interactive et en temps réel, est animée avec une plateforme de visioconférence adaptée et accessible depuis le navigateur web. Afin de pouvoir suivre la formation à distance, le stagiaire doit être équipé d'un ordinateur et d'une connexion internet. Un casque ou des écouteurs, et un deuxième écran sont des outils optionnels qui permettent d'optimiser l'expérience d'apprentissage.

### **SUIVI ET ÉVALUATION**

#### À la fin du stage :

- ➢ Une évaluation est réalisée par le stagiaire sur l'atteinte des objectifs, la qualité de la formation et des intervenants
- ➢ Une attestation de participation est remise au stagiaire
- ➢ Les feuilles de présence signées par les stagiaires et le formateur, par demi-journée de formation dans le cas de la formation en classe ou l'attestation d'assiduité signée par le stagiaire et l'organisme de formation dans le cas de la classe virtuelle sont adressées au client
- ➢ L'évaluation réalisée par le stagiaire est remise au client

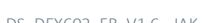

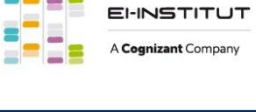

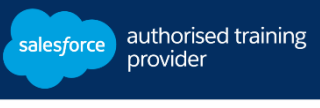

**D U R É E** 5 jours (35 heures)

## **M O D E D ' E N S E I G N E M E N T**

- Formation en classe - Classe virtuelle

**L A N G U E**  Formation en Français /

Supports en anglais

**I N T E R F A C E U T I L I S A T E U R**  Lightning Experience

# **PROGRAMMER DES COMPOSANTS WEB** LIGHTNING (DEX602)

# **M O D U L E S ET SUJETS**

## **Composants Web Lightning**

- •Découverte du modèle de composants Web Lightning
- •Création de composants Web Lightning
- •Composants de style
- •Définition des propriétés de composant
- •Gestion des événements DOM et des hooks de cycle de vie
- •Débogage de composants Web Lightning
- Exploitation des données Salesforce
- •Utilisation des composants Lightning de base
- •Création et maintenance d'événements
- •Communication avancée entre composants

# **Lab: Lightning Data Service**

• Phase 1: Données de sortie de service Lightning Data

## **Affichage des composants Web Lightning**

- •Création de pages Lightning avec des composants et le générateur d'applications
- •Création de composants pour les pages d'enregistrement Lightning Experience
- •Affichage des composants Web Lightning
- •Remplacement des actions standard
- •Définition d'une application Lightning
- •Utilisation de Lightning pour pages Visualforce avec Lightning Out
- •Autres expériences prises en charge

# **Navigation et mises en page**

- •Utilisation de lightning-vertical-navigation
- •Utilisation de lightning-datatable
- •Mise en œuvre de groupes de boutons
- •Construction de mises en page réactives

## **Création de composants avancés**

- •Création d'une table de données personnalisée
- •Définition de fonctions publiques sur des composants
- Insertion de balisage dans des créneaux de contenu et affichage de notifications modales
- Présentation des options de localisation
- •Compréhension des composants de rendu et du JavaScript tiers
- Exploiter l'instanciation dynamique

# **Utilisation des données**

- •Mise en œuvre de formulaires
- •Mise en œuvre de formulaires avec des contrôles personnalisés
- •Validation des données en entrée
- •Affichage et modification des enregistrements Salesforce
- •Attente de finalisation des demandes serveur
- •Utilisation du service de fil GraphQL

## **Organisations suivies à la source**

•Compréhension du modèle de développement organisationnel et des déploiements

# **Composants Web Lightning pour les développeurs Aura (Optionnel)**

### **Lab: Service Lightning Data (Optionnel)**

- Phase 2: Utilisation des opérations CRUD du service Lightning Data
- Phase 3 : Lecture et sortie de données dynamiques

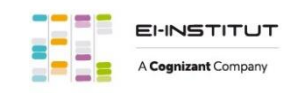

EI-INSTITUT – Centre de Formation de Cognizant Technology Solutions France SAS Tour Ariane, 5 Place de la Pyramide, 92800 Puteaux – Tél. : +33(0)1 70 36 56 57 www.ei-technologies.com/fr/formation – Email : [institut@cognizant.com](mailto:institut@cognizant.com)